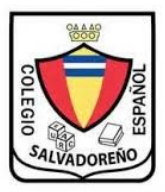

## COLEGIO SALVADOREÑO ESPAÑOL **GUÍA 2 INFORMÁTICA CUARTO GRADO**

## *Contesta el siguiente cuestionario. Presentarlo en hojas de papel bond folder azul*

- 1. como se cambia el tipo de letra
- 2. como se cambia el tamaño de letra
- 3. como se establece un titulo
- 4. como se pone la letra negrita
- 5. como se pone la letra cursiva
- 6. como se centra un texto
- 7. como se alinea a la derecha un texto
- 8. como se alinea a la izquierda un texto
- 9. como se justifica un párrafo
- 10. como se puede aumentar o disminuir la sangría
- 11. como se pueden establecer bordes a un texto
- 12. como se le puede dar color a la letra
- 13. como se le puede dar color al fondo de la letra
- 14. como se puede insertar una figura de dibujo
- 15. como se le puede dar efecto de tercera dimensión a un dibujo o figura
- 16. como se puede poner sombra a un cuadro o dibujo